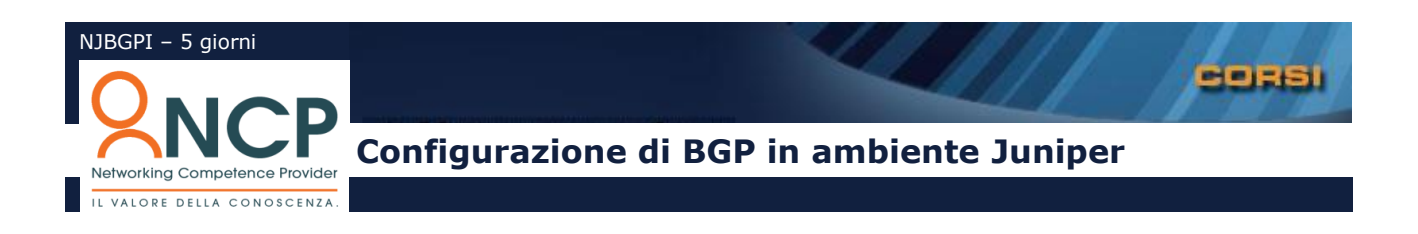

# **Introduzione**

La popolazione di Internet si avvia a superare i 3 miliardi di utenti. La rete è sempre più complessa e ramificata, migliaia di Autonomous Systems, centinaia di migliaia di reti, ISP locali e globali, gestori mobili e fissi, cavi transoceanici e collegamenti satellitari. In utto questo mare magnum i pacchetti IP devono trovare la strada per raggiungere la loro destinazione. Questo è possibile grazie al cuore pulsante di Intenet che si chiama BGPv4, l'unico protocollo di routing di tipo EGP oggi utilizzato in rete.

# **Agenda**

## **Il Modello di Internet**

- Routing IGB e EGP
- Gli Autonomous Systems
- Il peering
- Organismi di standardizzazione, controllo e registrazione

#### **Il protocollo BGPv4**

- Ambiti di utilizzo di BGPv4
- Caratterizzazione del protocollo come Path-Vector
- Sessioni BGP
- Struttura dell'Header BGP e tipologie di messaggi
- I messaggi di OPEN
- I messaggi di Keepalive
- I messaggi di UPDATE
- I messaggi di Notifica
- Meccanismi di autenticazione
- Introduzione agli Attributi
- Tabella BGP vs Tabella IP (forwarding table)
- Processi di propagazione delle route
- Processi di redistribuzione
- Route Summarization e CIDR
- Automatic Summarization
- Classless vs Classfull BGP

#### **Laboratorio**

Verifica della configurazione di partenza di ogni singola postazione con OSPF in area multipla. Configurazione base di una sessione BGP senza redistribuzione. Configurazione base di una sessione BGP con redistribuzione e aggregazione dei prefissi.

#### **Gli strumenti per il policy routing**

- La struttura di Juniper OS Routing Policy Language
- Regular Expression
- Inbound e Outbound Route Filtering
- Reset delle sessioni BGP
- Route Refresh
- Inbound e Outbound Route Filtering
- Reset delle sessioni BGP
- Route Refresh
- Route dumpening

### **Laboratorio**

Esercizi di base con l'utilizzo del

## **Gli Attributi BGP**

- Classificazione degli Attributi
- Attributi Well-Known obbligatori: Next-Hop, AS-Path e Origin
- L'attributo Weight
- L'attributo Local Preference
- Lattributo MED
- Le Community BGP

## **Tipologie di connettività BGP**

- Connessione Utente-ISP con route statiche
- Connessioni Multihomed verso un singolo ISP
- Connessioni Multihomed con ISP multipli
- Soluzioni di bilanciamento di carico e di backup
- EBGP multihop
- AS-Path prepending

#### **Laboratorio**

Configurazione di BGP in modalità Multihomed con applicazione di complesse regole di policy routing utilizzando i costrutti di JunOS.

#### **Autonomous System di Transito**

- Caratterizzazione di un Autonomous System di Transito
- Sessioni BGP interne ed esterne
- Utilizzo delle interfacce di Loopback
- Distanza Amministrativa
- Tipiche problematiche di forwarding dei pacchetti
- Regola dello Split-Horizon
- Regola della Sincronizzazione
- Gestione degli Attributi in sessioni IBGP
- Il meccanismo del Recursive-Loockup
- Interazione tra BGP e protocolli IGB

#### **Laboratorio**

Configurazione di BGP per realizzare un Autonomous System di Transito. Configurazioni IBGP full-mesh. Realizzazione di configurazioni di policy routing complesse.

#### **Scalabilità IBGP**

- Limiti di scalabilità imposti dallo Split-Horizon
- Violazione dello Split-Horizon: i Route Reflector
- Gerarchie di Cluster

### **Laboratorio**

Configurazione di IBGP utilizzando i Route Reflector

#### **Scalabilità IBGP**

- Le Confederazioni
- Gestione dell'AS-Path
- Sessione EGBP intraconfederation

## **Laboratorio**

Configurazione di IBGP utilizzando le Confederation

# **Metodologie didattiche**

**I**l corso integra alla teoria una serie di laboratori realizzati con apparati di ultima generazione Juniper Networks. Casi di studio e dimostrazione pratiche sono presentate dal docente ed eseguite direttamente dai partecipanti. Le esercitazioni di laboratorio hanno come obiettivo quello di sperimentare le principali configurazioni di JunOS, associando al momento implementativo l'analisi e la discussione dei risultati, e di fornire ai partecipanti una buona dose di esperienza pratica per poter affrontare meglio il lavoro sul campo.

**O**ltre ai tradizionali strumenti di comunicazione (lavagna fissa e a fogli mobili, proiettore per diapositive, puntatore laser, applicativi per presentazioni multimediali), il docente si avvarrà anche di nuove metodologie didattiche per aumentare il coinvolgimento dei partecipanti.

**I**l materiale didattico comprende il manuale del corso che integra l'intera collezione delle diapositive mostrate con note, commenti, esempi, casi di studio e schede di laboratorio.

**A**d ogni partecipante sarà rilasciato un attestato di partecipazione certificato da NCP.

# **Obiettivi**

Affrontare i temi più complessi del routing BGP integrando principi teorici a laboratori pratici con apparati attivi. Il corso ha come obiettivo quello di fornire un approccio pratico con un forte orientamento al "saper fare".

# **Destinatari**

Personale tecnico di consolidata esperienza che ha l'esigenza di ampliare le proprie conoscenze su tematiche avanzate di routing.

# **Prerequisiti**

E' richiesto l'aver frequentato il programma NNEP - NCP Networking Essential Program o possedere una consolidata esperienza nel settore.